# **Lesson 6: Making my own 3D Model**

**3D Modelling**

Computing

Josh Crossman

 *Materials from the Teach Computing Curriculum created by the National Centre for Computing Education* 1

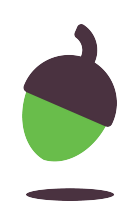

## **Task 1 - Producing a 3D model from a plan**

Use your design sheet to create your own model in Tinkercad.

Follow the development steps on your plan.

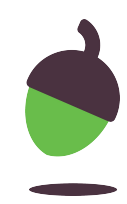

### **Task 2 - Evaluating a 3D model**

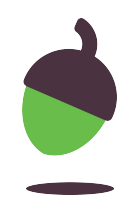

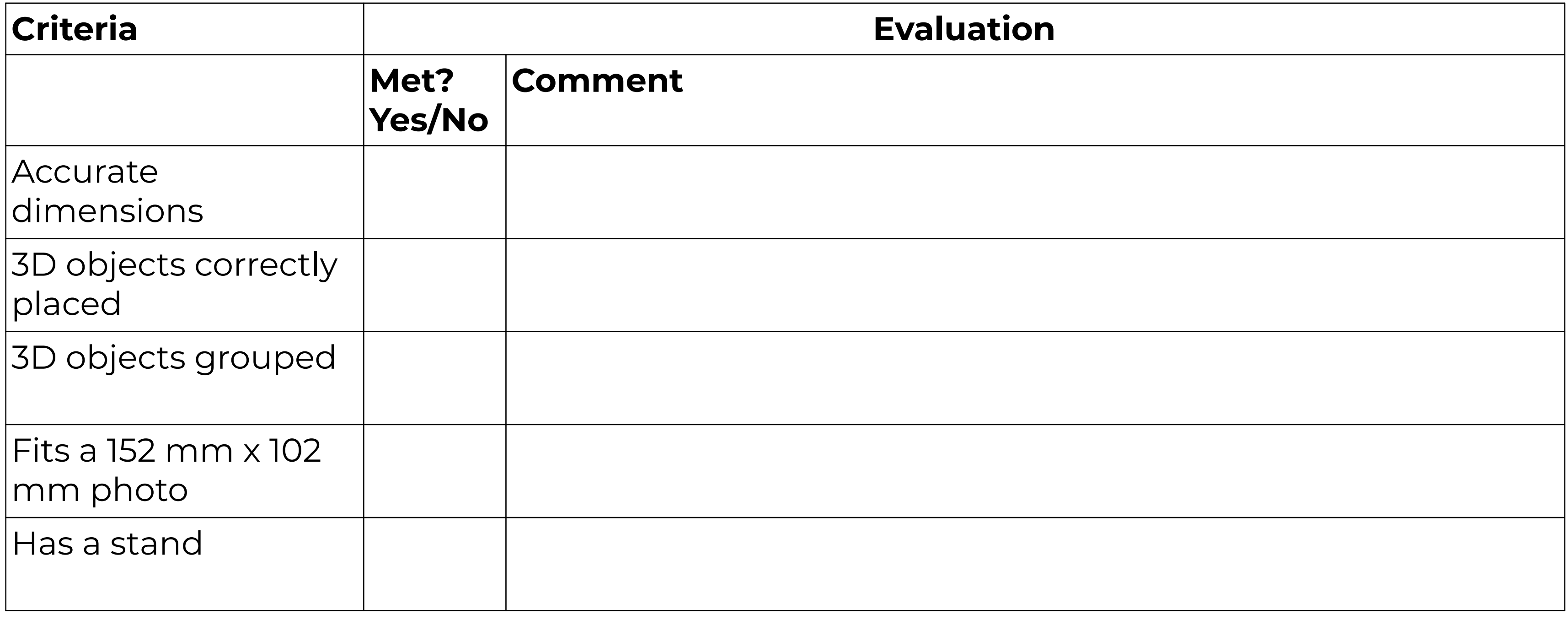

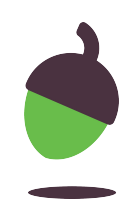

### **Task 3 - Improving a 3D model**

Add one or more extra feature to your model:

- Intricate patterns to the frame
- Make it self-standing
- Add a wall mount